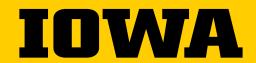

Tippie College of Business

# Valuation of Financial Claims Data Visualization Tutorial

Carl Follmer

Writing Program Director

#### Making effective visuals

Pick the form of visual, but avoid tables and pie charts

Integrate the visual in (not after) an appropriate section of the text

Include a message title that establishes the visual's takeaway message

• Ineffective: Profits

• Effective: Net income down 13% in 2020 Q4

Eliminate unnecessary elements/chartjunk (see next slide)

Don't simply accept what Excel spits out

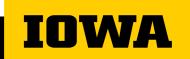

## Eliminate (Likely) Unnecessary elements\*

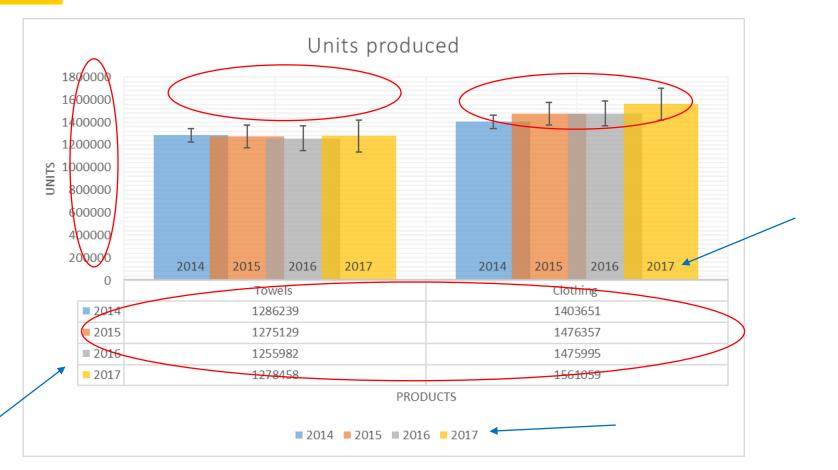

Zeros on y-axis

Table below graph

Error bars

Years x3

**Grid marks** 

\*For now, practice getting rid of anything not essential, but in reality, it depends on audience expectations

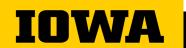

## Optimized graph w/ same data set

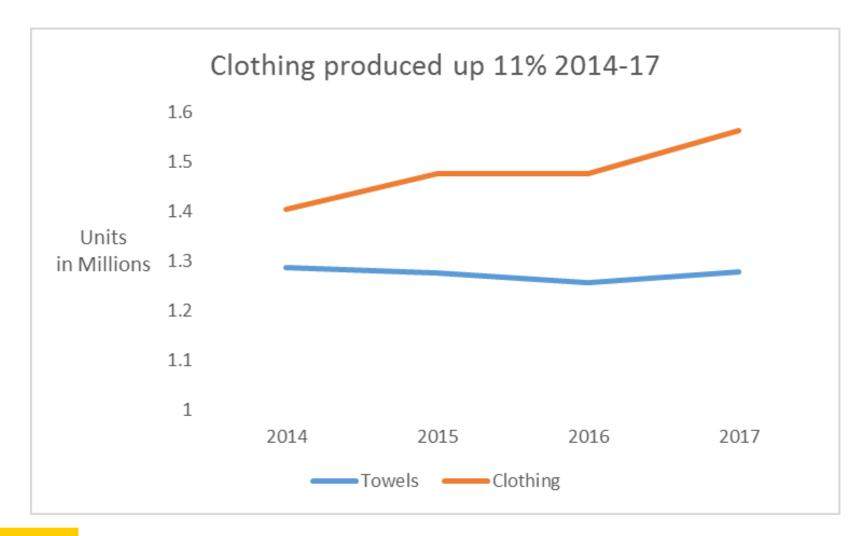

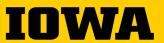

### Final thoughts

Include the visual within the text, not after the text

Doing so will bump the page limit to 2.5 pages total

Read work out loud to catch typos/missing words

Meet w/ Chloe Livaudais in <u>virtual writing program office hours</u> or during her shifts in the <u>Frank Center</u> - Not necessary to have a complete draft!

 Visit my <u>weekly virtual office hours</u> Wednesdays 2-3 for questions or concerns

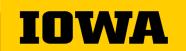